# <span id="page-0-0"></span>Image Description: Histogram of Oriented **Gradients**

Alexandre Xavier Falc˜ao

Institute of Computing - UNICAMP

afalcao@ic.unicamp.br

Alexandre Xavier Falcão [MO445\(MC940\) - Image Analysis](#page-0-0)

イロト イ押 トイヨ トイヨト

• In object detection, for instance, each sample is a subimage (called window) around a candidate object.

イ何 トイヨ トイヨ ト

- In object detection, for instance, each sample is a subimage (called window) around a candidate object.
- The candidate objects reduce the number of windows for analysis and they can be obtained by segmentation and simple component analysis.

 $\mathcal{A} \oplus \mathcal{B} \rightarrow \mathcal{A} \oplus \mathcal{B} \rightarrow \mathcal{A}$ 

- In object detection, for instance, each sample is a subimage (called window) around a candidate object.
- The candidate objects reduce the number of windows for analysis and they can be obtained by segmentation and simple component analysis.
- An example is the detection of car license plates in a grayscale image  $\hat{I}=(D_I,I)$ .

- <span id="page-4-0"></span>• In object detection, for instance, each sample is a subimage (called window) around a candidate object.
- The candidate objects reduce the number of windows for analysis and they can be obtained by segmentation and simple component analysis.
- An example is the detection of car license plates in a grayscale image  $\hat{I}=(D_I,I)$ .
- The problem can be reduced to extract a HoG feature vector (or its concatenation with LBP) inside each window for pattern classification as car license plate or background.

◆ ロン ◆ 御 ン ◆ 君 ン ◆ 君 ン │ 君

- In object detection, for instance, each sample is a subimage (called window) around a candidate object.
- The candidate objects reduce the number of windows for analysis and they can be obtained by segmentation and simple component analysis.
- An example is the detection of car license plates in a grayscale image  $\hat{I}=(D_I,I)$ .
- The problem can be reduced to extract a HoG feature vector (or its concatenation with LBP) inside each window for pattern classification as car license plate or background.
- The extension to color images can simply concatenate the HoG feature vectors of each band insid[e t](#page-4-0)h[e window.](#page-0-0)<br>The search of the search of the search of the search of the search of the search of the search of the search o

 $QQ$ 

The Histogram of Oriented Gradients (HoG) is a texture descriptor, which consists of the following steps.

イロメ イ団メ イミメ イモメー

 $\equiv$ 

 $QQ$ 

The Histogram of Oriented Gradients (HoG) is a texture descriptor, which consists of the following steps.

- Intensity normalization, gradient computation, and window definition.
- **•** Cell definition.
- HoG computation per cell and pixel votes.
- Vote distribution.
- Coding feature vector definition.

 $\left\{ \begin{array}{ccc} \square & \rightarrow & \left\{ \bigoplus \bullet & \leftarrow \Xi \right. \right\} & \leftarrow \bot \Xi \end{array} \right.$ 

#### Intensity normalization and gradient computation

As first step, the image intensities are normalized within an interval  $[0 - L]$  (e.g., by gamma correction).

$$
I'(p) = K \left[ \frac{I(p)}{I_{\text{max}}} \right]^\gamma,
$$

where  $I_{\sf max} = {\sf max}_{\forall p \in D_l} \{ I(p) \}, \ \gamma > 0, \ {\sf and} \ \ K=2^b-1.$ 

**YO A HE YEAR A BY YOUR** 

#### Intensity normalization and gradient computation

As first step, the image intensities are normalized within an interval  $[0 - L]$  (e.g., by gamma correction).

$$
I'(p) = K \left[ \frac{I(p)}{I_{\text{max}}} \right]^{\gamma},
$$

where  $I_{\sf max} = {\sf max}_{\forall p \in D_l} \{ I(p) \}, \ \gamma > 0, \ {\sf and} \ \ K=2^b-1.$ 

• Now, for each window of size  $n_1 \times m_1$  pixels around a candidate object, the HoG feature vector requires the estimation of a gradient vector  $\vec{g}(p)$  at each pixel p.

$$
\vec{g}(p) = \sum_{\forall q \in \mathcal{A}_r(p)} [I(q) - I(p)] \exp \left(-\frac{\|q-p\|^2}{2\sigma^2}\right) \vec{pq},
$$

where  $\sigma = r/3$ ,  $\vec{pq} = \frac{q-p}{\ln q}$  $\frac{q-p}{\|q-p\|}$  and  $r ≥ 1$ .

YO A H (FE) YEN YEN ORA

## Intensity normalization and gradient computation

As first step, the image intensities are normalized within an interval  $[0 - L]$  (e.g., by gamma correction).

$$
I'(p) = K \left[ \frac{I(p)}{I_{\max}} \right]^{\gamma},
$$

where  $I_{\sf max} = {\sf max}_{\forall p \in D_l} \{ I(p) \}, \ \gamma > 0, \ {\sf and} \ \ K=2^b-1.$ 

• Now, for each window of size  $n_1 \times m_1$  pixels around a candidate object, the HoG feature vector requires the estimation of a gradient vector  $\vec{g}(p)$  at each pixel p.

$$
\vec{g}(\rho) = \sum_{\forall q \in \mathcal{A}_r(\rho)} [I(q) - I(\rho)] \exp \left(-\frac{\|q - \rho\|^2}{2\sigma^2}\right) \vec{pq},
$$

where  $\sigma = r/3$ ,  $\vec{pq} = \frac{q-p}{\ln q}$  $\frac{q-p}{\|q-p\|}$  and  $r ≥ 1$ .

• The magnitude  $\|\vec{g}(p)\|$  and orientation  $\theta(p)$  (angle between  $\vec{g}(p)$  and x) are used as follows. **A D A A P A B A B A D A A A A A B A A A A A**  The window is further divided into an integer number of cells containing  $n_2 \times m_2$  pixels each.

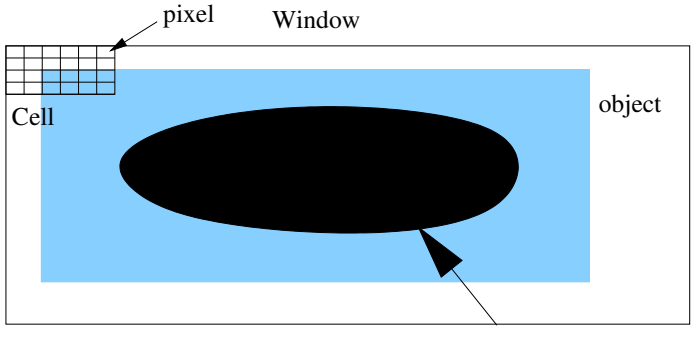

candidate

イロメ イ団 メイミメイミメー

 $2990$ 

э

## HoG computation per cell and pixel votes

• One histogram of gradient orientations per cell is obtained with  $n_b$  bins.

a miller

 $\mathcal{A} \oplus \mathcal{B} \rightarrow \mathcal{A} \oplus \mathcal{B} \rightarrow \mathcal{A}$ 

## HoG computation per cell and pixel votes

- One histogram of gradient orientations per cell is obtained with  $n_b$  bins.
- For  $n_b = 9$  bins, for instance, the bin 0 may be used to accumulate votes from pixels whose  $\|\vec{g}(p)\| = 0$  and the remaining bins store votes from pixels whose  $\theta(p)$  falls within  $[0 - 44]$ ,  $[45 - 89]$ , ...,  $[315 - 359]$ , respectively.

## HoG computation per cell and pixel votes

- One histogram of gradient orientations per cell is obtained with  $n_b$  bins.
- For  $n_b = 9$  bins, for instance, the bin 0 may be used to accumulate votes from pixels whose  $\|\vec{g}(p)\| = 0$  and the remaining bins store votes from pixels whose  $\theta(p)$  falls within  $[0 - 44]$ ,  $[45 - 89]$ , ...,  $[315 - 359]$ , respectively.
- The orientation  $\theta(p)$  for  $h_x(p)=\frac{g_x(p)}{\|\vec{g}(p)\|}$  and  $h_y(p)=\frac{g_y(p)}{\|\vec{g}(p)\|}$  is defined as

$$
\theta(p) = \begin{cases} \frac{180}{\pi} \cos^{-1}(h_x(p)) & \text{if } h_y(p) \ge 0, \\ 360 - \frac{180}{\pi} \cos^{-1}(h_x(p)) & \text{if } h_y(p) < 0. \end{cases}
$$

<span id="page-15-0"></span>• Each pixel p distributes  $\|\vec{g}(p)\|$  votes by trilinear interpolation between adjacent bins  $b_1$  and  $b_2$  of its four adjacent cells  $q_1, q_2, q_3$ , and  $q_4$ .

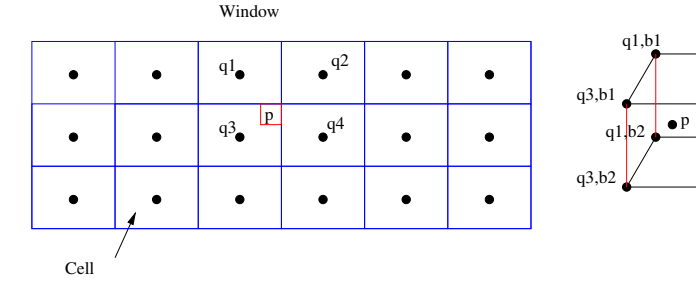

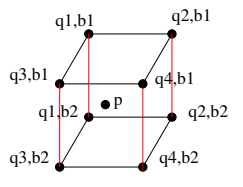

K ロ ▶ K 御 ▶ K 君 ▶ K 君 ▶ .

 $2990$ 

∍

• Each pixel p distributes  $\|\vec{g}(p)\|$  votes by trilinear interpolation between adjacent bins  $b_1$  and  $b_2$  of its four adjacent cells  $q_1, q_2, q_3$ , and  $q_4$ .

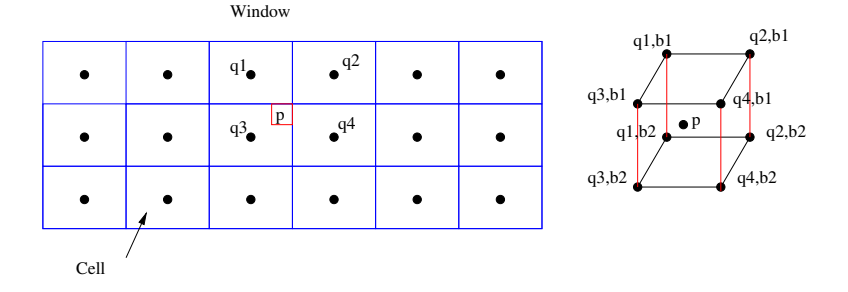

• For  $\theta = 30$ , for instance,  $b_1 = 22$  and  $b_2 = 67$ , since the center of the 8 bins with non-zero gradient magnitude are represented by  $22, 67, 112, 157, 202, 247, 292,$  $22, 67, 112, 157, 202, 247, 292,$  and  $337$ .  $QQ$ 

The distribution of votes aims to treat relevant pixels with high gradient magnitude that might fall in adjacent cells.

a mills.

メラトメミトメミト

 $2990$ 

性

- The distribution of votes aims to treat relevant pixels with high gradient magnitude that might fall in adjacent cells.
- Let  $(x_p, y_p, z_p)$ ,  $z_p = \theta(p)$ , be the coordinate of p in a 3D space.

イロト イ団 トイモト イモド

 $2990$ 

 $\equiv$ 

- The distribution of votes aims to treat relevant pixels with high gradient magnitude that might fall in adjacent cells.
- Let  $(x_p, y_p, z_p)$ ,  $z_p = \theta(p)$ , be the coordinate of p in a 3D space.
- Let  $(x_i, y_i)$  be the center of the cell  $q_i$ ,  $i = 1, 2, 3, 4$  and  $(q_1, b_1)$ ,  $(q_2, b_1)$ ,  $(q_3, b_1)$ ,  $(q_4, b_1)$ ,  $(q_1, b_2)$ ,  $(q_2, b_2)$ ,  $(q_3, b_2)$ , and  $(q_4, b_2)$  be the 8 vertices  $(x_i, y_i, z_i)$ ,  $i = 1, 2, ..., 8$ , around p.

イロト イラト イモト イモト

- The distribution of votes aims to treat relevant pixels with high gradient magnitude that might fall in adjacent cells.
- Let  $(x_p, y_p, z_p)$ ,  $z_p = \theta(p)$ , be the coordinate of p in a 3D space.
- Let  $(x_i, y_i)$  be the center of the cell  $q_i$ ,  $i = 1, 2, 3, 4$  and  $(q_1, b_1)$ ,  $(q_2, b_1)$ ,  $(q_3, b_1)$ ,  $(q_4, b_1)$ ,  $(q_1, b_2)$ ,  $(q_2, b_2)$ ,  $(q_3, b_2)$ , and  $(q_4, b_2)$  be the 8 vertices  $(x_i, y_i, z_i)$ ,  $i = 1, 2, ..., 8$ , around p.
- The gradient magnitude  $w = ||\vec{g}(p)||$  is a weight distributed among the 8 vertices by trilinear interpolation.

The weight  $w = ||\vec{g}(p)||$  is first distributed between points  $p_1$  and  $p_2$  on opposite faces, then the weights on the faces are distributed among points  $p_3$ ,  $p_4$ ,  $p_5$ ,  $p_6$  of opposite edges, and finally the edge weights are distributed to the vertices  $p_7$ ,  $p_8$ ,  $p_9$ ,  $p_{10}$ ,  $p_{11}$ ,  $p_{12}$ ,  $p_{13}$ , and  $p_{14}$  of the corresponding edges.

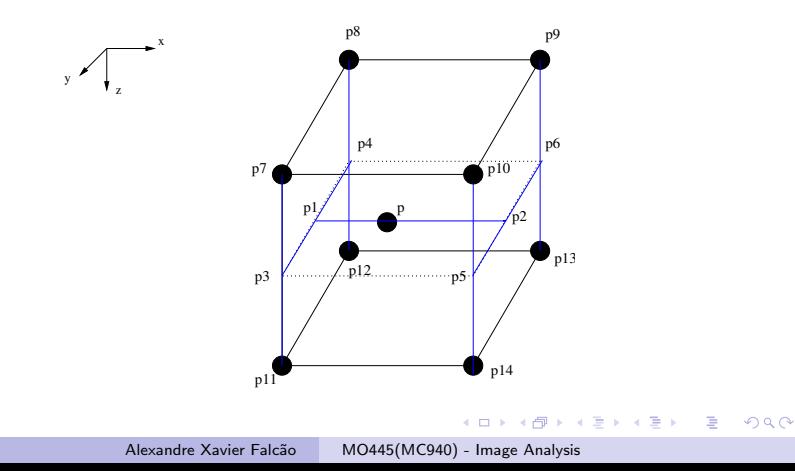

The weights  $w_i$  of each point  $p_i = (x_{p_i}, y_{p_i}, z_{p_i})$ ,  $i = 1, 2, \ldots, 14$ , are computed as

$$
w_1 = w \frac{(x_{p_2} - x_p)}{(x_{p_2} - x_{p_1})}
$$
  
\n
$$
w_2 = w \frac{(x_p - x_{p_1})}{(x_{p_2} - x_{p_1})}
$$
  
\n
$$
w_3 = w_1 \frac{(y_{p_1} - y_{p_4})}{(y_{p_3} - y_{p_4})}
$$
  
\n
$$
w_4 = w_1 \frac{(y_{p_3} - y_{p_1})}{(y_{p_3} - y_{p_4})}
$$

Alexandre Xavier Falcão [MO445\(MC940\) - Image Analysis](#page-0-0)

 $\Rightarrow$  $\eta$ a

$$
w_5 = w_2 \frac{(y_{p_2} - y_{p_6})}{(y_{p_5} - y_{p_6})}
$$
  
\n
$$
w_6 = w_2 \frac{(y_{p_5} - y_{p_2})}{(y_{p_5} - y_{p_6})}
$$
  
\n
$$
w_7 = w_3 \frac{(z_{p_{11}} - z_{p_3})}{(z_{p_{11}} - z_{p_7})}
$$
  
\n
$$
w_{11} = w_3 \frac{(z_{p_3} - z_{p_7})}{(y_{p_{11}} - z_{p_7})}
$$
  
\n
$$
w_8 = w_4 \frac{(z_{p_{12}} - z_{p_8})}{(z_{p_{12}} - z_{p_8})}
$$
  
\n
$$
w_{12} = w_4 \frac{(z_{p_4} - z_{p_8})}{(z_{p_{12}} - z_{p_8})}
$$

Alexandre Xavier Falcão [MO445\(MC940\) - Image Analysis](#page-0-0)

イロト イ団 トイ ヨト イヨト

重

$$
w_{10} = w_5 \frac{(z_{p_{14}} - z_{p_5})}{(z_{p_{14}} - z_{p_{10}})}
$$
  
\n
$$
w_{14} = w_5 \frac{(z_{p_5} - z_{p_{10}})}{(z_{p_{14}} - z_{p_{10}})}
$$
  
\n
$$
w_9 = w_6 \frac{(z_{p_{13}} - z_{p_6})}{(z_{p_{13}} - z_{p_9})}
$$
  
\n
$$
w_{13} = w_6 \frac{(z_{p_6} - z_{p_9})}{(z_{p_{13}} - z_{p_9})}
$$

Finally the weights  $w_i$  are accumulated in the corresponding bin of the cell represented by  $p_i$ ,  $i = 7, 8, 9, 10, 11, 12, 13, 14$ .

 $\mathcal{A} \oplus \mathcal{B} \rightarrow \mathcal{A} \oplus \mathcal{B} \rightarrow \mathcal{A}$ 

• Now, each group of  $n_3 \times m_3$  cells constitutes a block.

メタメメ ミメメ ミメー

4 17 18

 $QQ$ 

э

- Now, each group of  $n_3 \times m_3$  cells constitutes a block.
- Adjacent blocks are defined by stride (displacement in  $x$  and y).

Block of 2x2 cells

Window

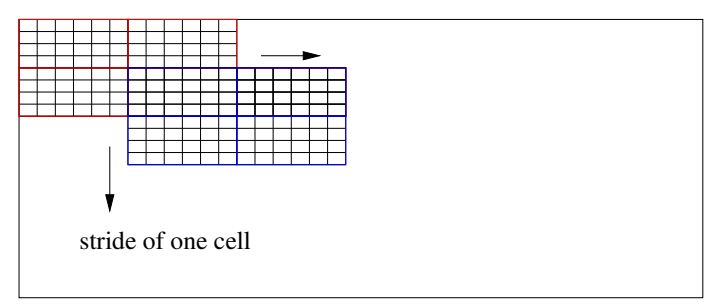

 $\left\{ \begin{array}{ccc} 1 & 0 & 0 \\ 0 & 1 & 0 \end{array} \right.$ 

The cell histograms in each block are concatenated from left to right, top to bottom, and normalized, to treat contrast variations. Similarly, the block feature vectors are concatenated to output a HoG feature vector for the window.

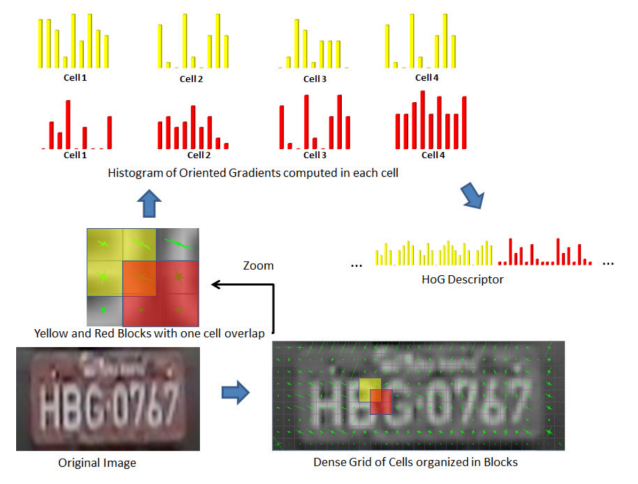

Alexandre Xavier Falcão [MO445\(MC940\) - Image Analysis](#page-0-0)

 $\Rightarrow$ 

• Let  $h_k(i)$ ,  $i = 0, 1, ..., n_b - 1$  and  $k = 1, 2, ..., n_3 \times m_3$ , be the cell histograms in a block with  $n_3 \times m_3$  cells.

 $\mathbf{A} \equiv \mathbf{A} + \mathbf{A} + \mathbf{B} + \mathbf{A} + \mathbf{B} + \mathbf{A} + \mathbf{B} + \mathbf{A}$ 

- Let  $h_k(i)$ ,  $i = 0, 1, ..., n_b 1$  and  $k = 1, 2, ..., n_3 \times m_3$ , be the cell histograms in a block with  $n_3 \times m_3$  cells.
- Their concatenation from left to right, top to bottom, generates a vector with features  $\mathsf{v}_j$ ,  $j=1,2,\ldots,n_{\mathsf{b}}\times\mathsf{n}_3\times\mathsf{m}_3.$

- Let  $h_k(i)$ ,  $i = 0, 1, ..., n_b 1$  and  $k = 1, 2, ..., n_3 \times m_3$ , be the cell histograms in a block with  $n_3 \times m_3$  cells.
- Their concatenation from left to right, top to bottom, generates a vector with features  $\mathsf{v}_j$ ,  $j=1,2,\ldots,n_{\mathsf{b}}\times\mathsf{n}_3\times\mathsf{m}_3.$

• These features are normalized as

$$
v_j = \frac{v_j}{\sqrt{\sum_{j=1}^{n_b \times n_3 \times m_3} v_j v_j} + \epsilon}
$$

where  $\epsilon$  is a small number.

• For instance, for a window with  $126 \times 36$  pixels and cells with  $6 \times 6$  pixels, each window contains  $21 \times 6$  cells.

イロト イ押 トイヨ トイヨ トー

 $QQ$ 

性

- For instance, for a window with  $126 \times 36$  pixels and cells with  $6 \times 6$  pixels, each window contains  $21 \times 6$  cells.
- If each block is defined by  $2 \times 2$  cells and the stride is 1 cell in x and y, each window generates  $20 \times 5$  blocks.

メラト メミト メミト

- For instance, for a window with  $126 \times 36$  pixels and cells with  $6 \times 6$  pixels, each window contains  $21 \times 6$  cells.
- If each block is defined by  $2 \times 2$  cells and the stride is 1 cell in x and y, each window generates  $20 \times 5$  blocks.
- The four cell histograms of 9 bins in each block are concatenated and normalized to compose a vector of 36 features per block.

メラト メミト メミト

- For instance, for a window with  $126 \times 36$  pixels and cells with  $6 \times 6$  pixels, each window contains  $21 \times 6$  cells.
- If each block is defined by  $2 \times 2$  cells and the stride is 1 cell in x and y, each window generates  $20 \times 5$  blocks.
- The four cell histograms of 9 bins in each block are concatenated and normalized to compose a vector of 36 features per block.
- The feature vectors of the blocks are then concatenated to form a HoG vector with  $20 \times 5 \times 36$  features.